### Monitoring Behavior at Tiers 2 and 3

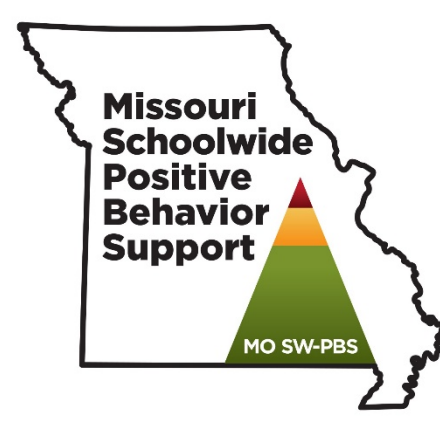

**Missouri** 

ISSOUTI<br><sup>RTMENT OF ELEMENTARY & SECONDARY</sup><br>DUCATION.

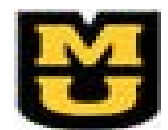

**MU Center for SW-PBS** College of Education University of Missouri

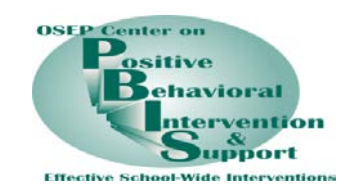

#### At the end of this session, you will be able to…

- …understand the types of data metrics
- …know how the data metrics align with Tier 2-3 data sources
- …use the Advanced Tier Spreadsheet to monitor different types of Tier 2-3 data
- …practice entering data in the Advanced Tier Spreadsheet.

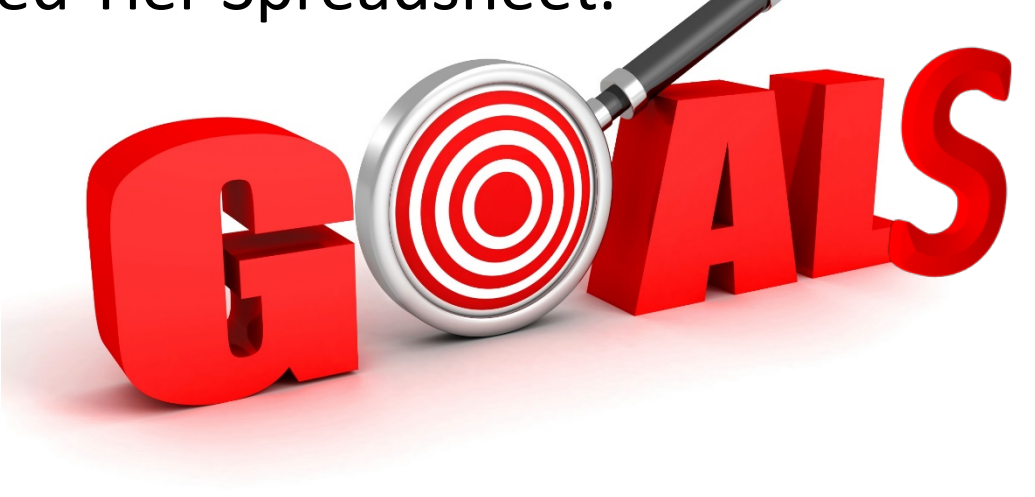

#### Turn and Talk

• Why do schools need to collect behavioral data on students receiving Tier 2 and 3 interventions?

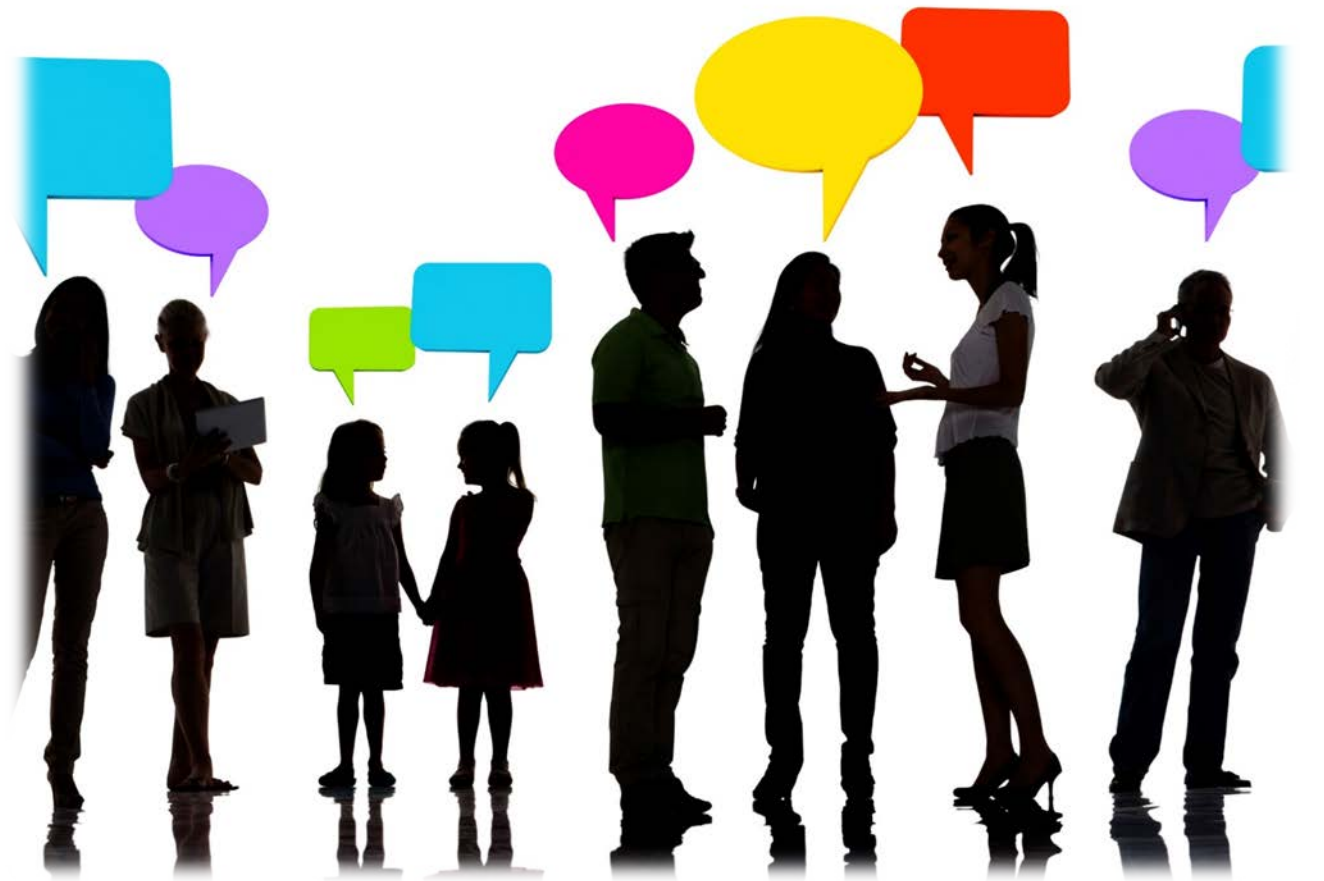

#### Monitoring Student Progress - Why?

- •Determines if the intervention is effective
- Improves student outcome when shared
- Compliance requirement of DESE

#### Monitoring Student Progress: Guidelines

- Keep it simple
- •Get a baseline
- •Use same method for baseline and intervention
- Use data for problem solving and decision making

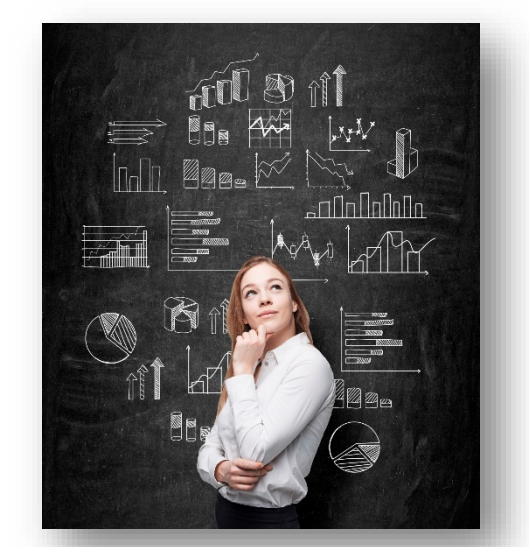

#### Baseline

- Allows for an estimate of current level
- Needed to determine initial goal
- •Gather 3-5 data points or until a trend emerges
- Collect during a time the behavior is most likely to occur**Daily Percent**

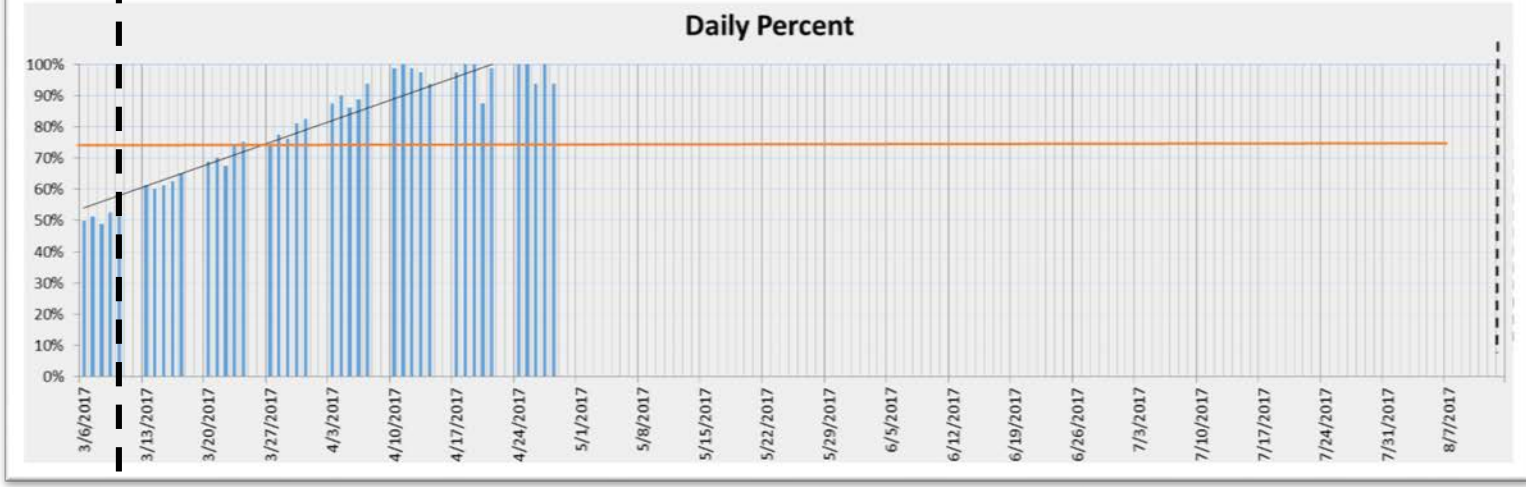

#### Possible Data Collection Methods

- Permanent products
- Ratings
	- Daily Progress Report
	- Weekly Progress Report
- Observational Data

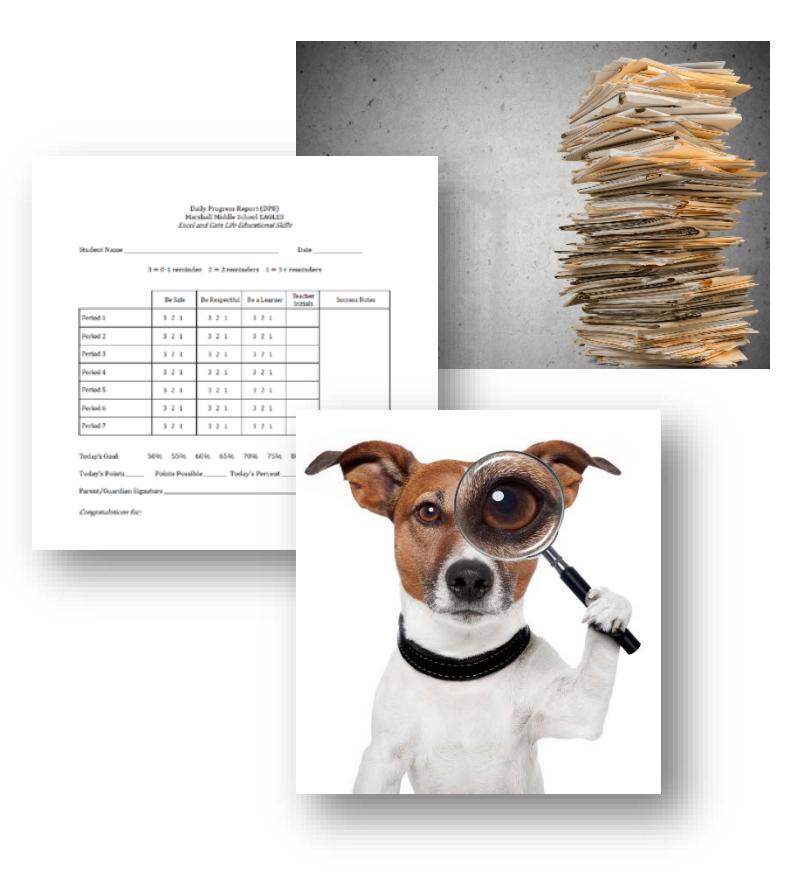

#### Possible Data Collection Methods

- Permanent products
- Ratings
- •Observations

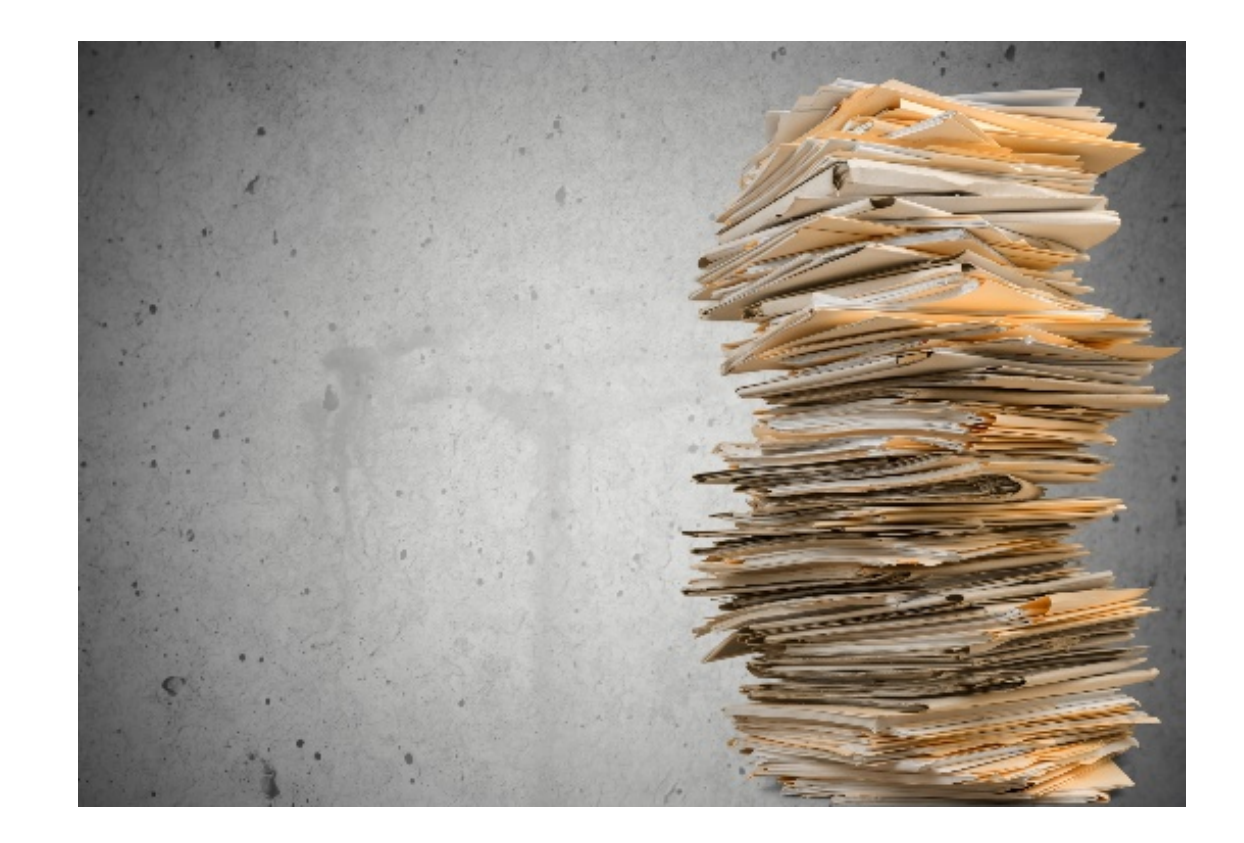

#### Permanent Product Data

- •Existing records related to target behavior
- •Can be *count* or *frequency*
- •Examples
	- Attendance or Tardy
	- Minor Discipline Records
	- •ODRs
	- Assignment records

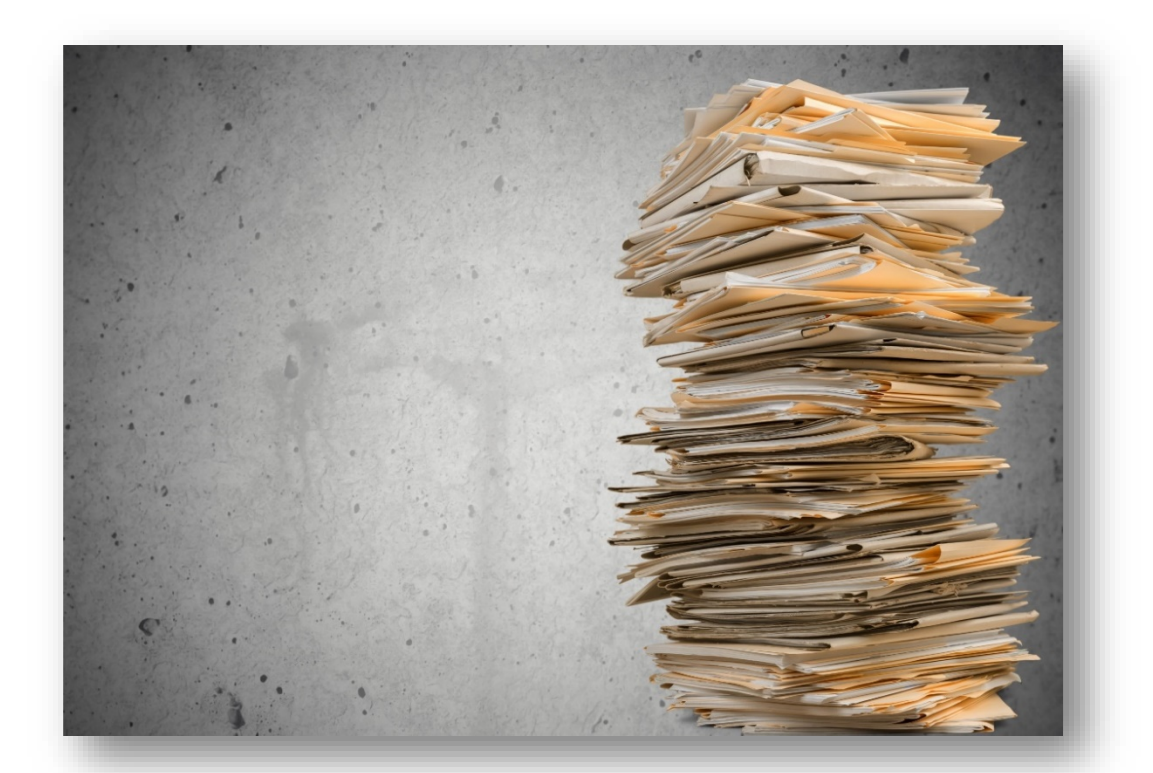

#### Permanent Product Monitoring

- Permanent product considerations:
	- Does *not* provide information concerning antecedents or consequences
	- Applicable only for behaviors that result in a permanent product

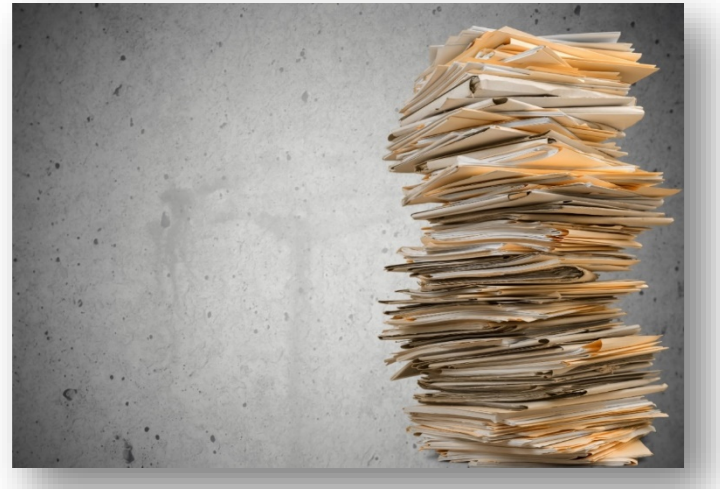

#### Permanent Product Monitoring Example

- Record the percentage of assignments completed to criteria.
	- Example:
		- The student completes 7 of 10 assignments at passing criteria (65%).
		- Therefore 70% of assignments completed at passing criteria

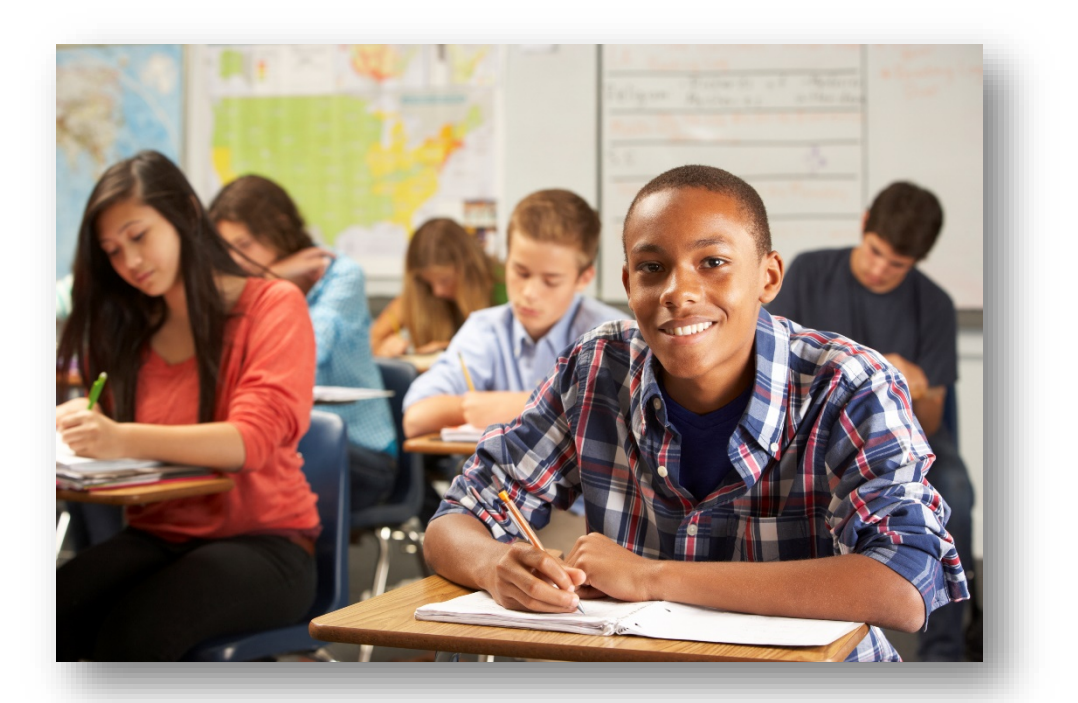

#### Turn and Talk

• What are some permanent products that you might use to monitor different target behaviors?

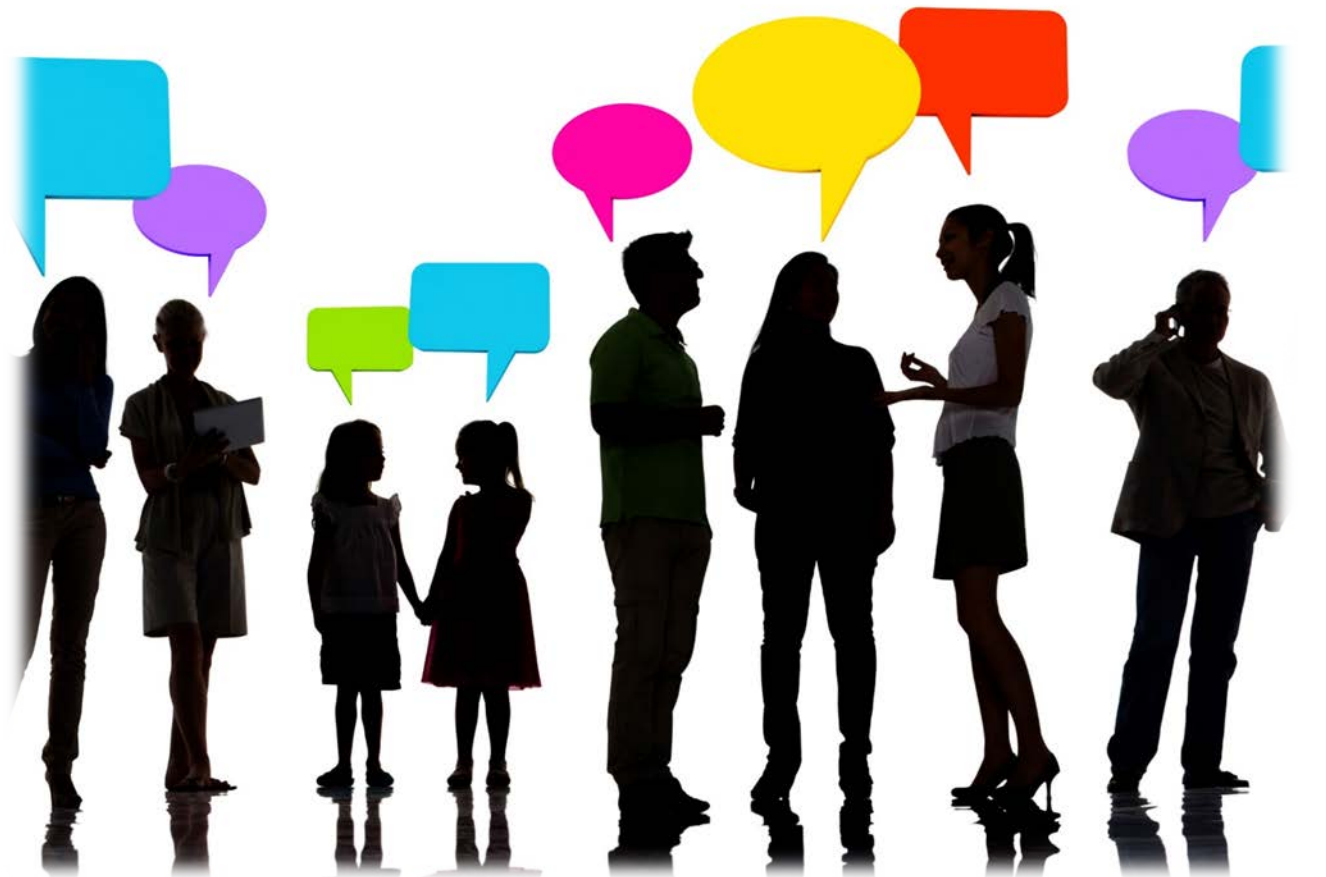

#### Possible Data Collection Methods

- Permanent products
- Ratings (Daily or weekly progress reports, DPR)
- •Observations

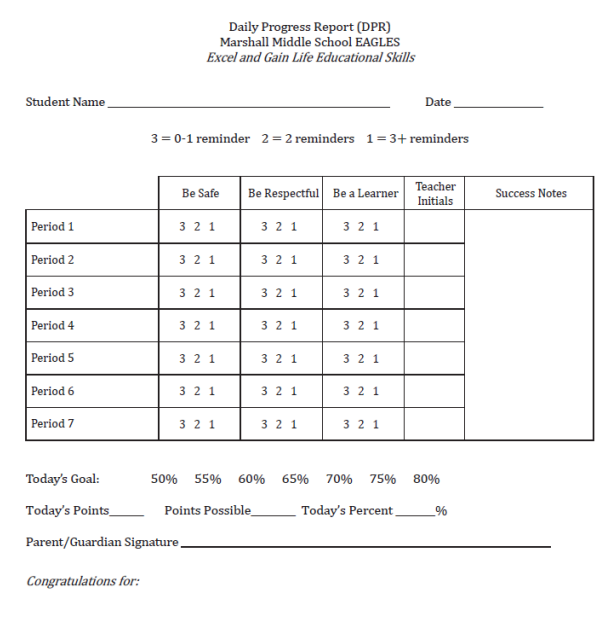

#### Daily Progress Report (DPR)

#### •Use a CICO DPR and adjust to fit student need •Create an individualized DPR

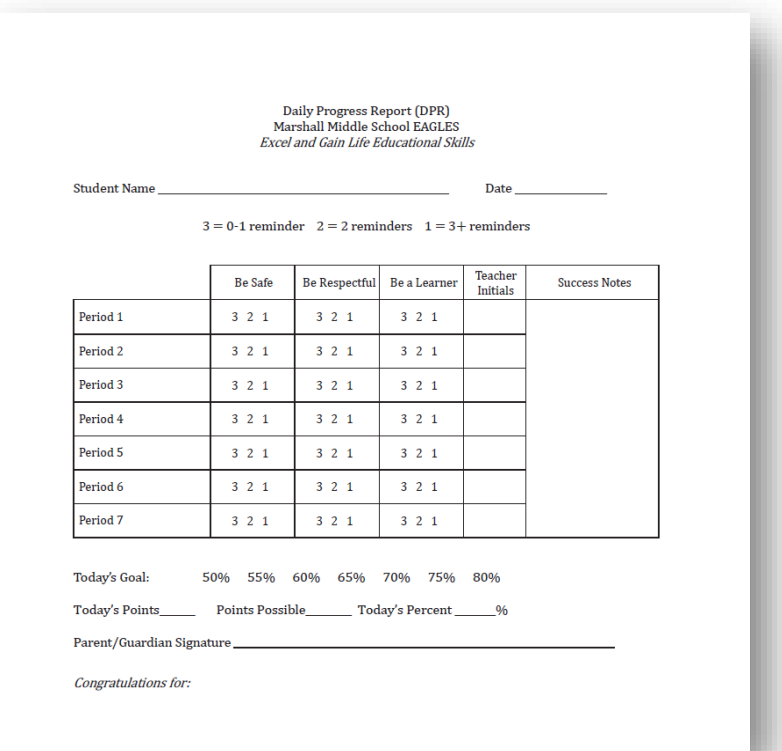

#### Daily Progress Report - Simple

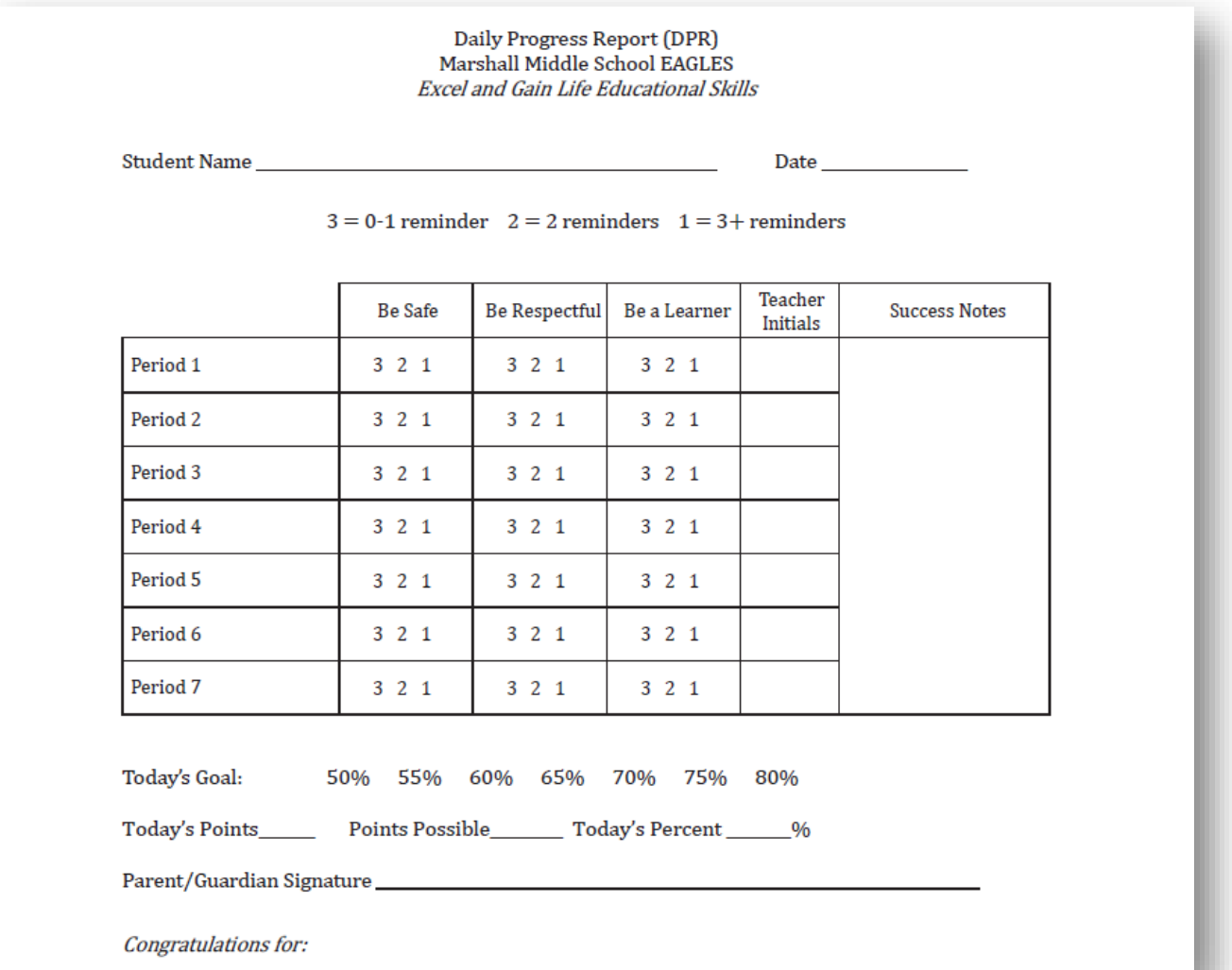

#### Daily Progress Report - Complex

To create an individualized DPR on a 5 point scale, determine the time frames or contexts for recording. Should they be:

- Hourly?
- Per period?
- Only during problematic contexts/activities?
- Only during problematic subject areas?

#### Daily Progress Report-Complex

Clarify and reach teacher agreement on the meaning of each rating by asking the teacher the following questions:

- Think back over the last month. What would you consider to be a "typical day"? How many times would you estimate that (the student) (specific behavior) during the (day or specific routine)? The response provided can be set at Rating 3.
- Then a "terrible day" would be more than X times (put in the top number team suggested in "1". The response can be set at Rating 1).
- What would be a "fantastic day" for (the student)? How many times would you like to see the behavior occur to consider it a fantastic day? The response can be set at Rating 5.
- What would be a "good day" (or one less than the 5 rating)? The response would be set at Rating 4.
- What would be a "so-so day" (slightly below average)? The response would be set at Rating 2.

#### Daily Progress Report - Complex

#### Student

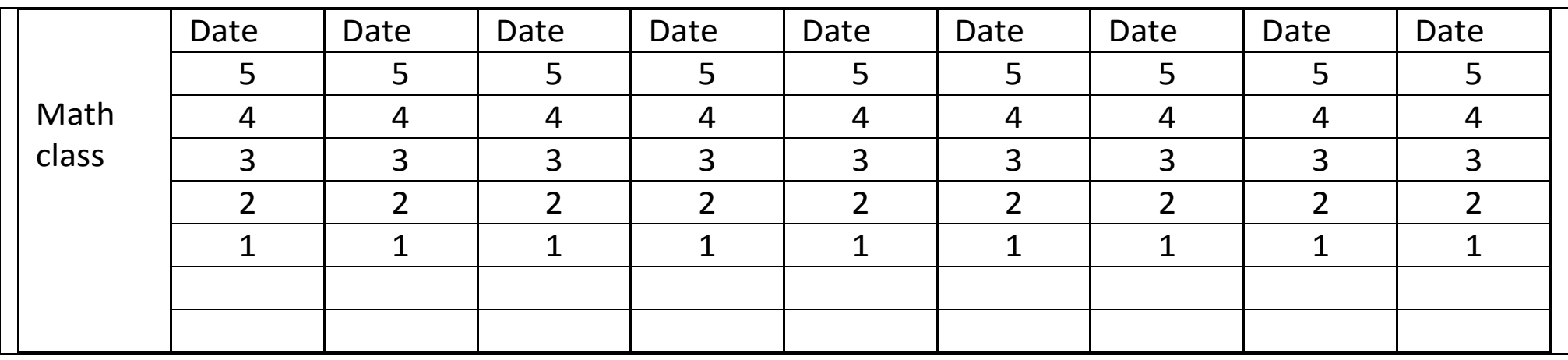

Behavior: Appropriate to peers by using nice words, keeping hands and feet to self, asking to use others' things.

Key: 1= More than 5 instances of problem behaviors, 2= 3 to 4 instances of problem behavior, 3= 2 instances of problem behaviors, 4= 1 instance of problem behavior, 5= perfect behavior

#### DPR completed example

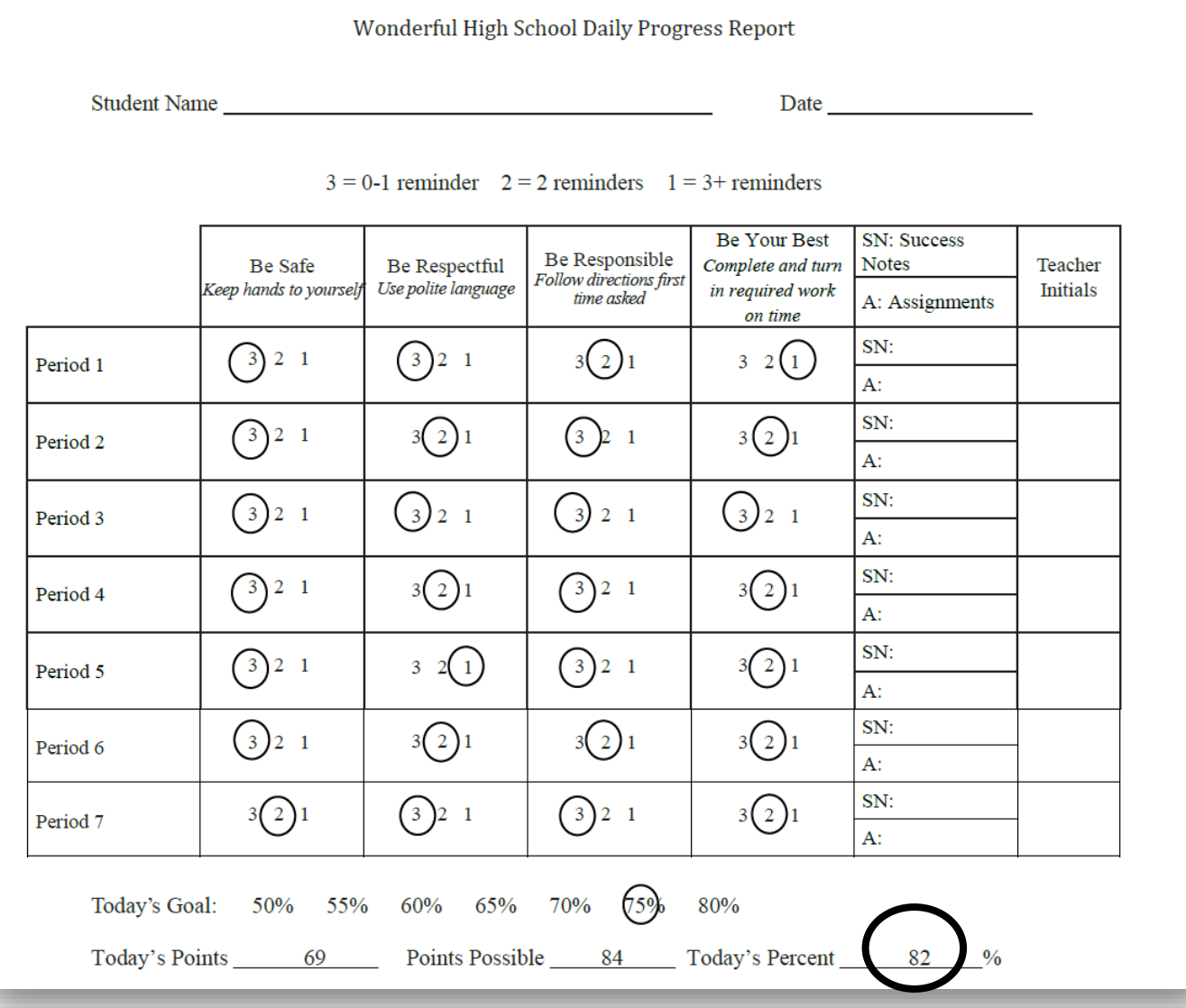

#### Turn and Talk

• What kinds of behaviors might be appropriate for you to use a DPR?

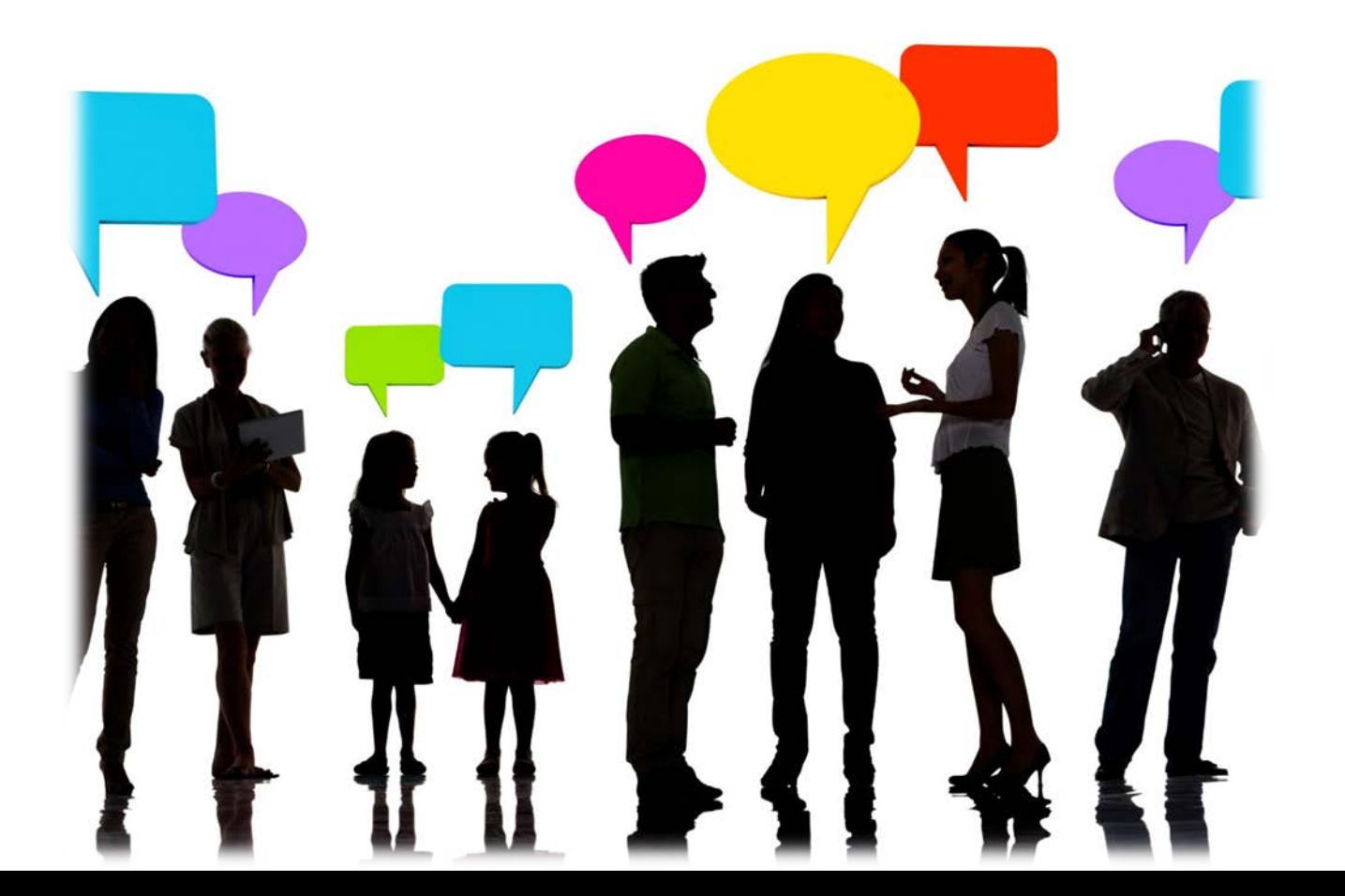

#### Possible Data Collection Methods

- Permanent products
- Ratings (Daily or weekly progress reports, DPR)
- •Observations

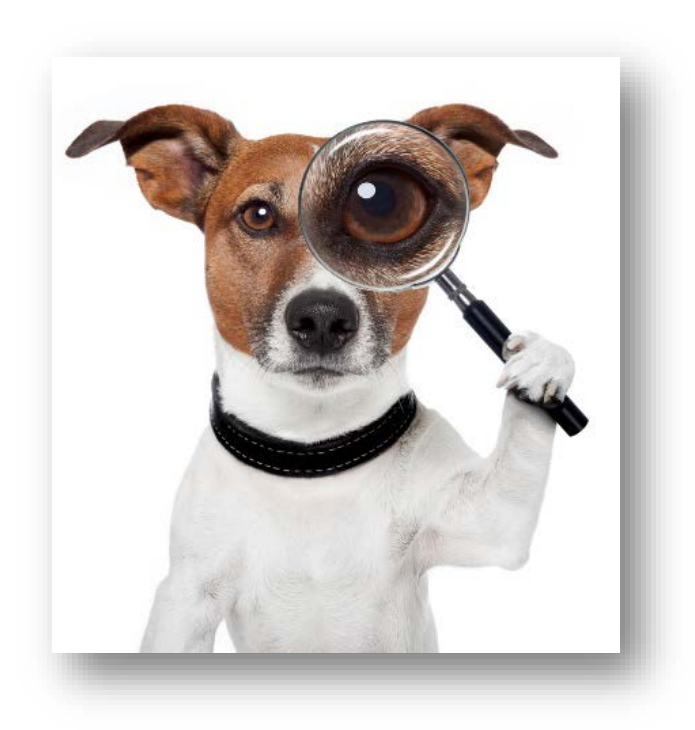

#### Observational Data May Be:

- Event Based
	- Frequency counts
	- Duration recording
- T<del>ime Based</del>
	- Partial interval
	- Whole interva
	- Momentary interval

HH HH HH HH HH  $HH$   $HH$   $HH$   $HH$  $HH$   $HH$   $HH$   $HH$  $HH$   $HH$   $HH$   $HH$ 

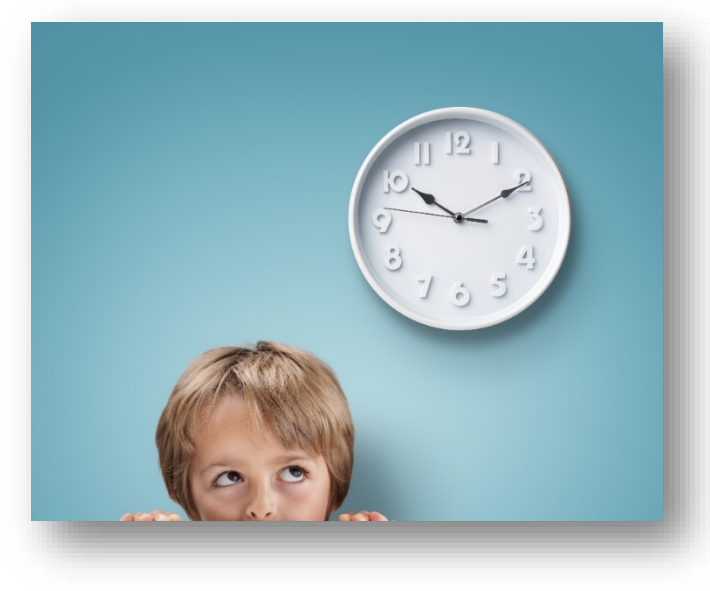

#### Observational Data – Event Based

Frequency Counts – best used when behavior has a

definite beginning and ending and about the same length

- Behaviors during observation period (behavior per minute)
- Behavior per opportunities

Duration Recording – best used when behavior varies in length

• Duration of event/duration of observation (percentage of time)

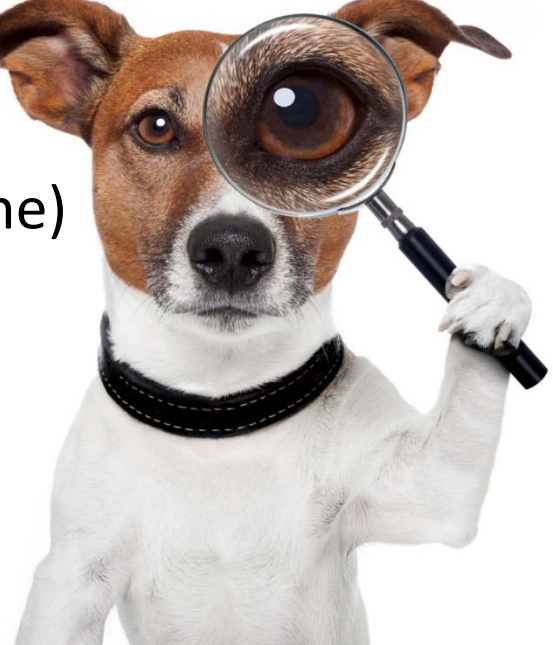

#### Event Based – Frequency or Counts

- Examples
	- Talk outs (frequency)
	- Hitting (count)
	- Kicking (count)
- Non-Examples
	- High Frequency hand-flapping
	- High duration on/off task behavior

HH HH HH HH HH  $HH$   $HH$   $HH$   $HH$  $HH$   $HH$   $HH$   $HH$  $HH$   $HH$   $HH$   $HH$ 

#### Observational Data - Duration

- Length of time student is engaged in a behavior or…
- The length of time between receiving a cue and beginning the behavior (latency)
- Appropriate Applications
	- Discrete, moderate to long duration behavior (i.e., tantrums or off task behavior)

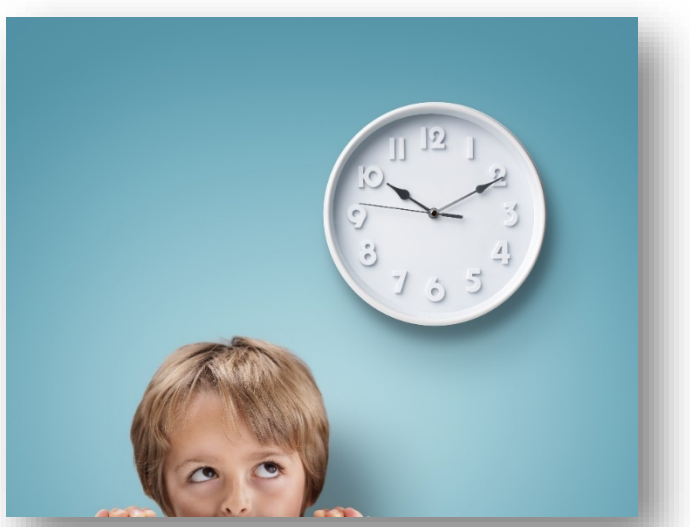

#### Event Based - Duration Recording

- Best used for behaviors that vary in duration
	- Examples
		- Out of seat
		- Tantrums
		- On/off task
	- Non-Examples
		- Hitting
		- Kicking
		- Assignments completed

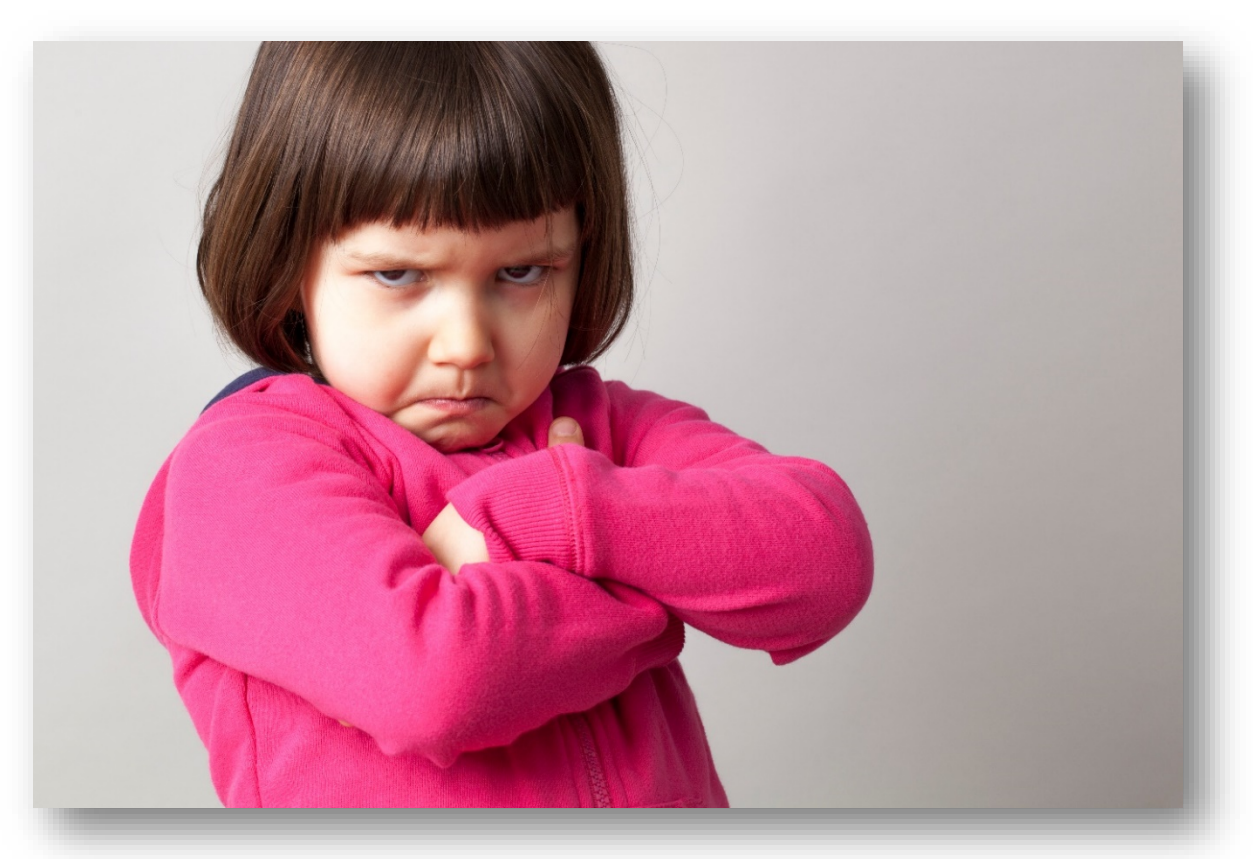

#### Turn and Talk

- How might a teacher monitor high frequency observational data while teaching?
- What behaviors would be most appropriate to monitor using event based recording?

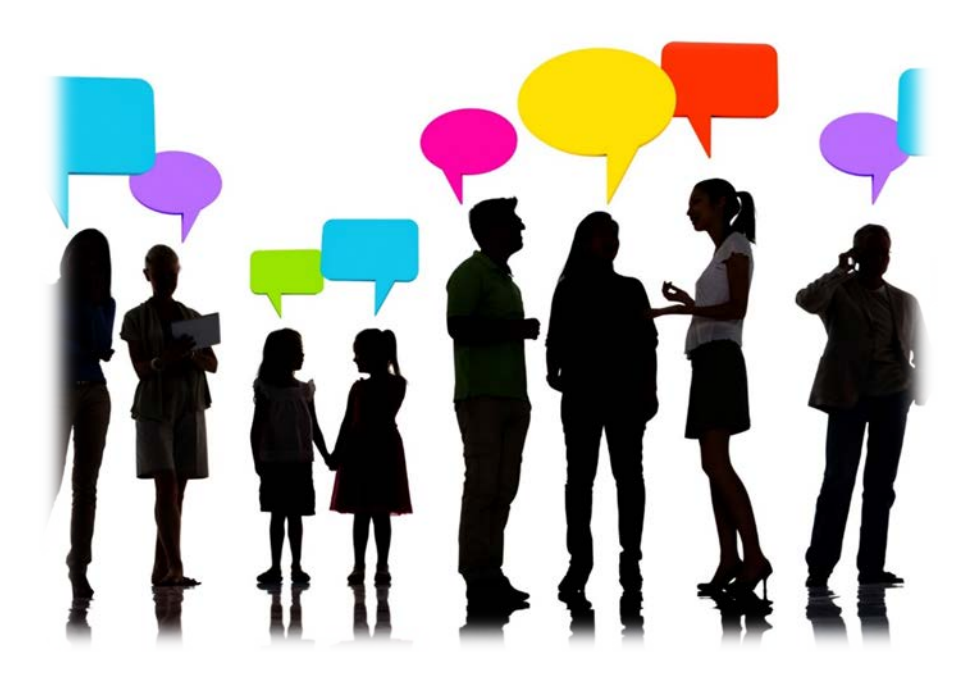

#### Convert to a Single Data Point (percent or ratio)

- Be consistent with units
- Number of permanent products/possible number
- DPR data = number of points earned/possible points
- All *observational* data can be expressed as a ratio
	- Count of Behaviors/Duration of Observation
	- Count of Behaviors/Count of Opportunities
	- Duration of Behavior/Duration of Observation

#### Summarizing Data for Ease of Interpreting

Graph all data

- Include goal line
- Include trend line
- Used graphed data to make decisions

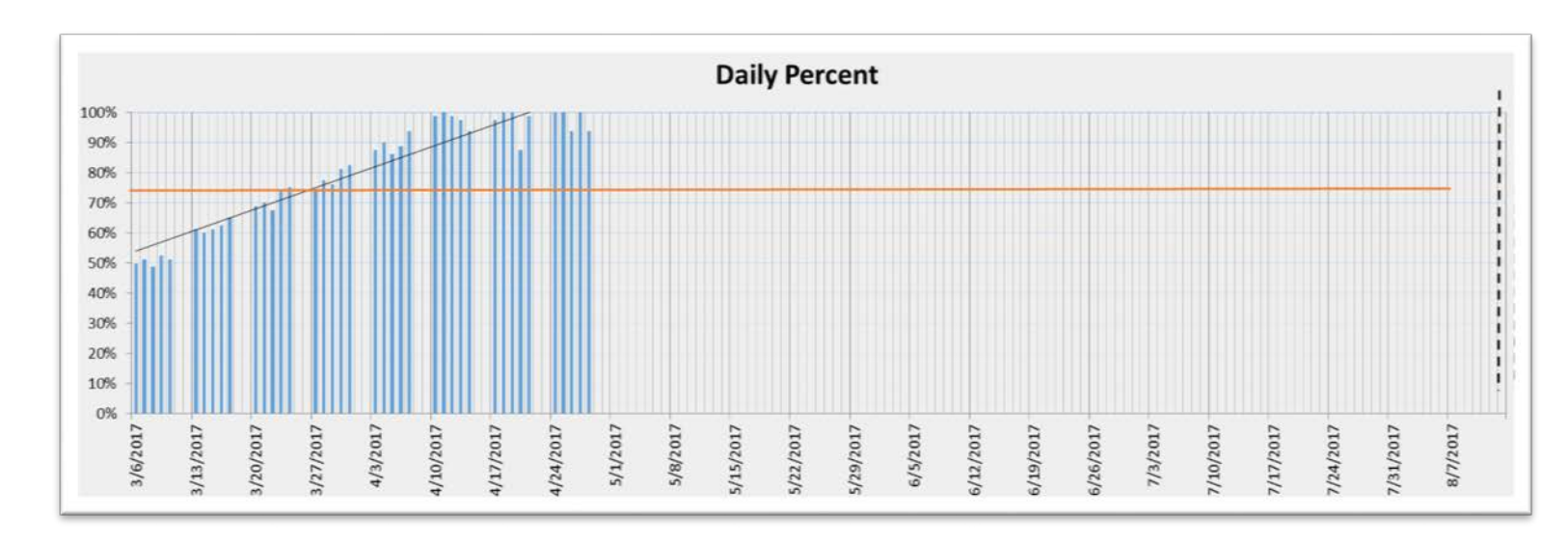

#### Monitoring Strategies

- Graph results daily or weekly
- Teacher or case manager reviews at least weekly
- Regularly report results to stakeholders
- Celebrate successes
- Team review at least monthly
- Adjust plan as needed

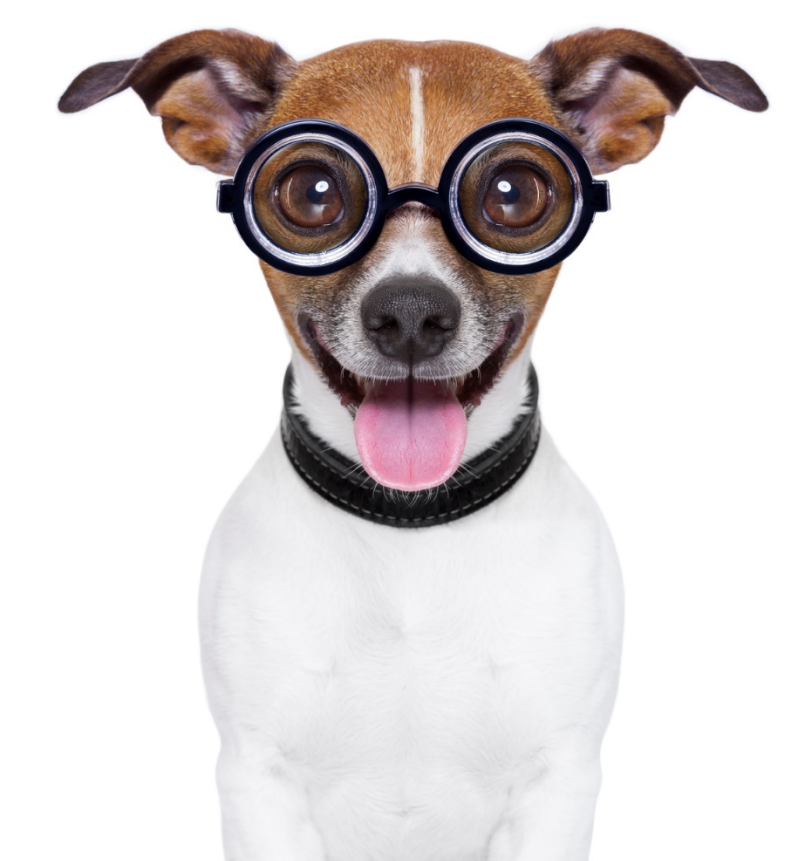

#### Advanced Tiers Spreadsheet – Collecting Student Information

- A free student information collection option to teams
	- Information from the Adapted FACTS
	- Collects and charts points and other frequency data

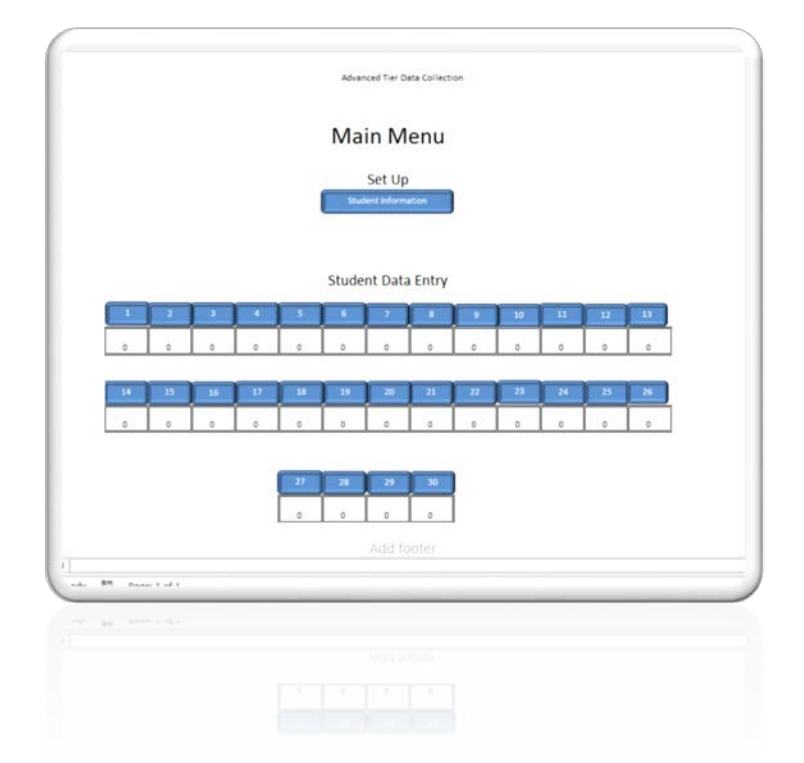

### Advanced Tiers Spreadsheet – Collecting Student Information

- Adapted FACTS
	- Demographic information
	- ODR, minors
	- Attendance, tardies
	- Academic performance
	- Access to Tier 1
	- Problem behavior
	- Possible function of behavior
	- Intervention(s) and goal

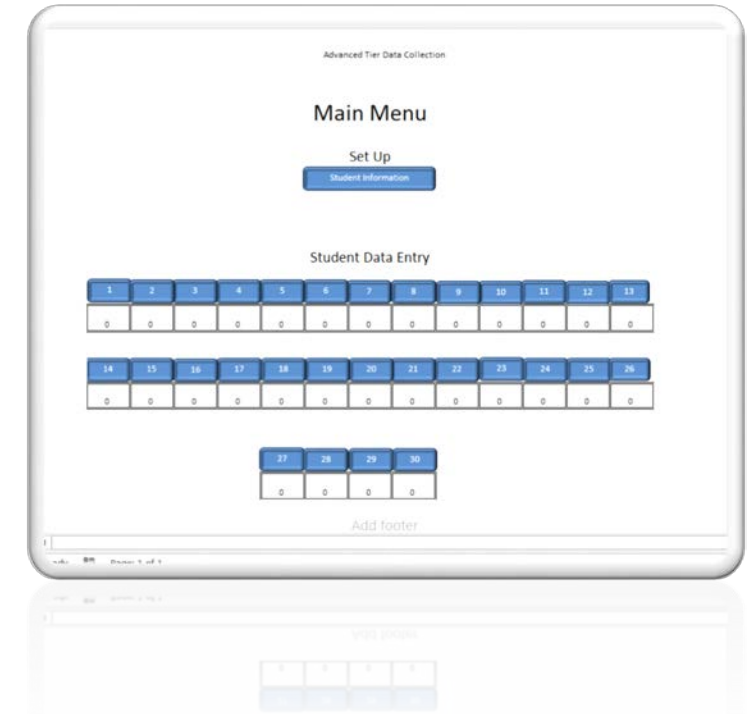

#### Advanced Tiers Spreadsheet – Recording Student Data

- Can be used for any data that can be expressed as a ratio or percentage
	- Bar graphs
	- Flexibility in assigning daily points or opportunities
	- Allows user to indicate intervention phase changes on graphs
	- Provides moveable goal line on chart
	- Produces trend line
	- Individual students have their own page

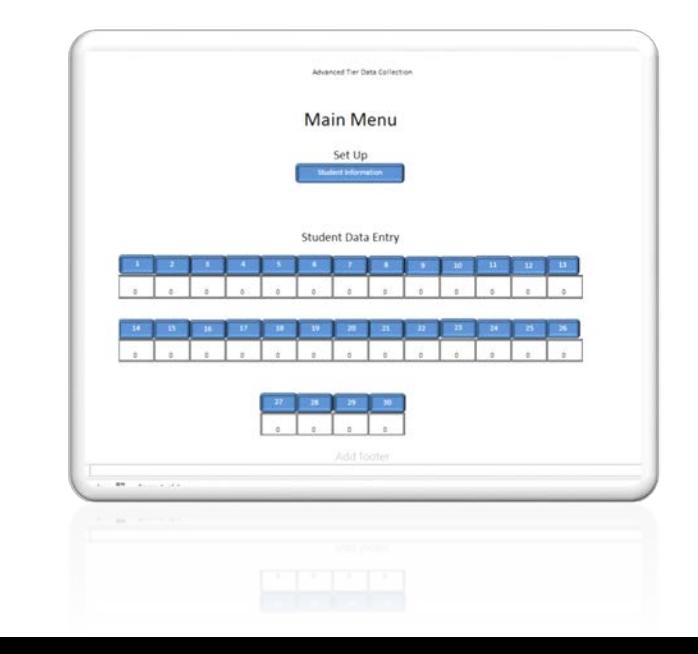

#### Access Advanced Tiers Spreadsheet (Classic)

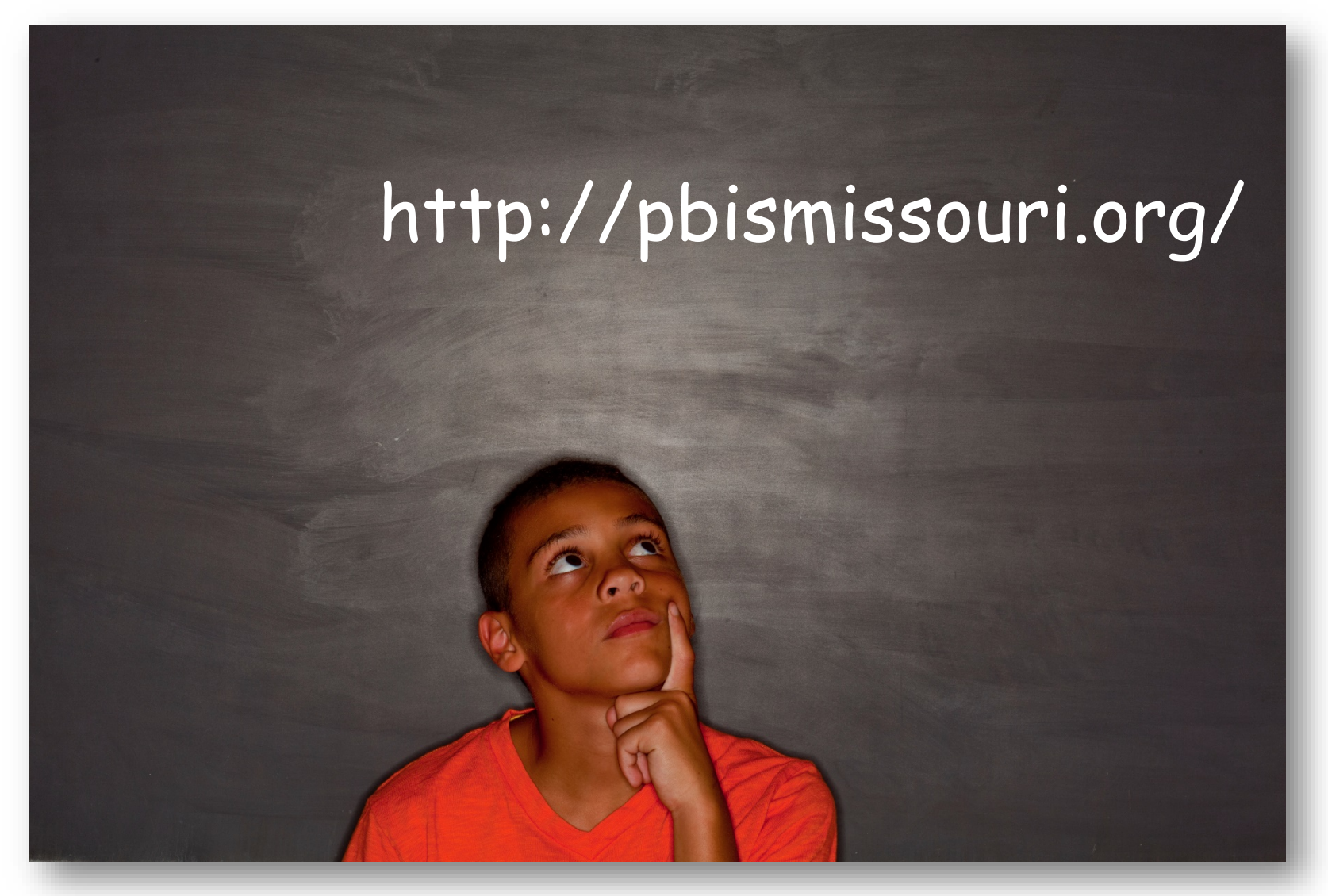

## Student Scenarios

- Read through the scenario for Jasmine.
- •Jasmine's (HO1) student information and intervention data will be entered into the Advanced Tiers Spreadsheet.
- •Do the same for Matthew (HO2) and Andrea (HO3)

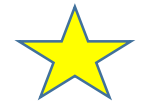

Jasmine Advanced Tiers Spreadsheet (Classic) scenario Matthew Advanced Tier Spreadsheet (Classic) Scenario Andrea Advanced Tier Spreadsheet (Classic) Scenario

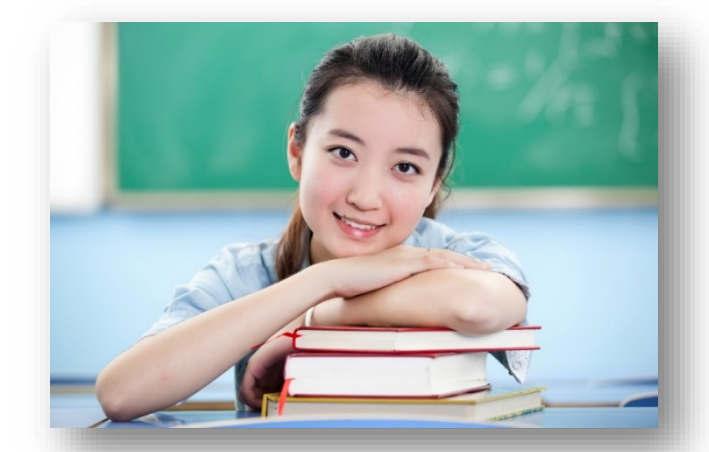

#### Access Advanced Tiers Spreadsheet (Segments)

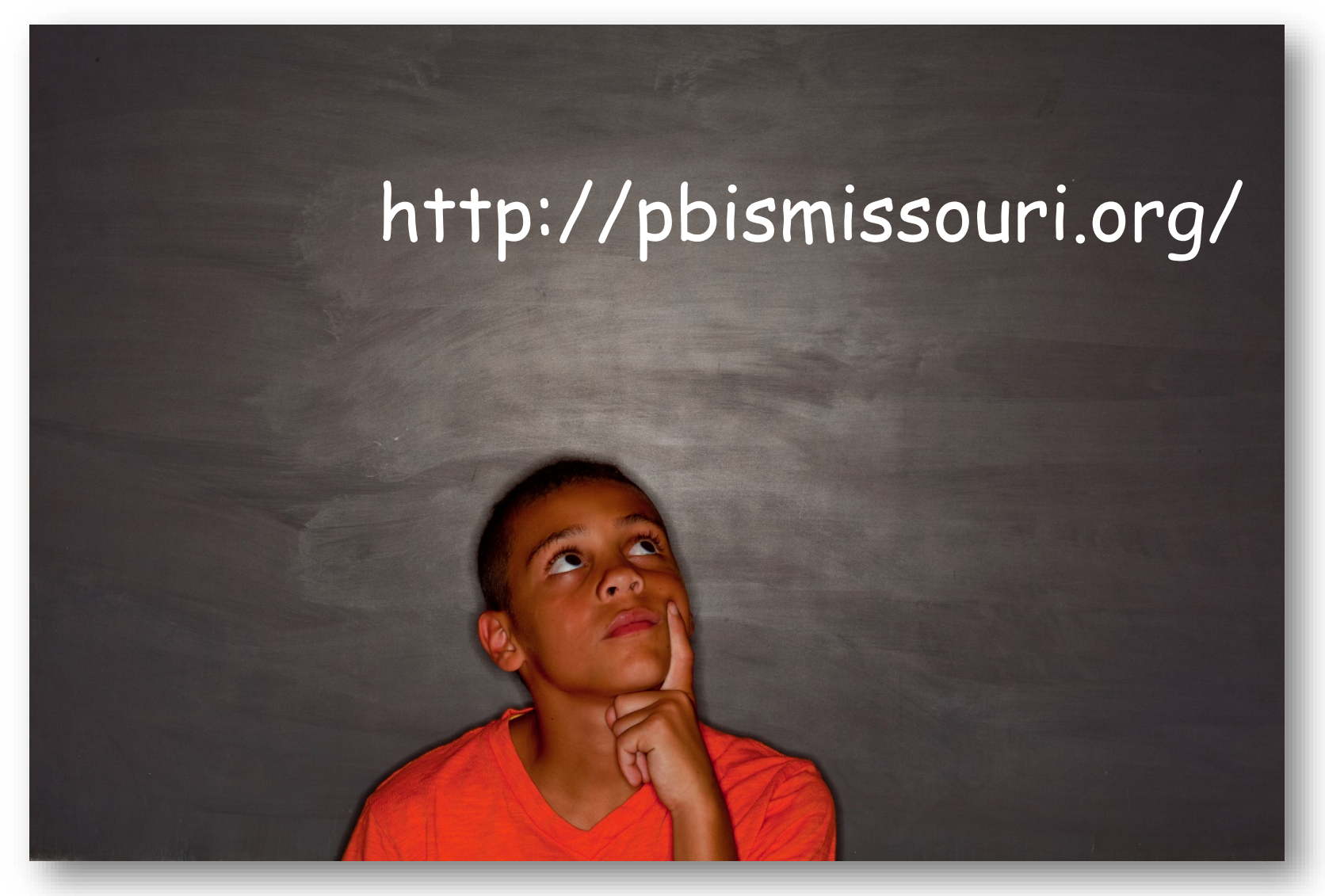

# Joyce Student Scenario

- Read through the scenario for Joyce.
- Enter Joyce's student information and intervention data into the Advanced Tiers Spreadsheet with Time Segments.

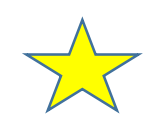

Joyce Advanced Tiers Spreadsheet (Segments) scenario

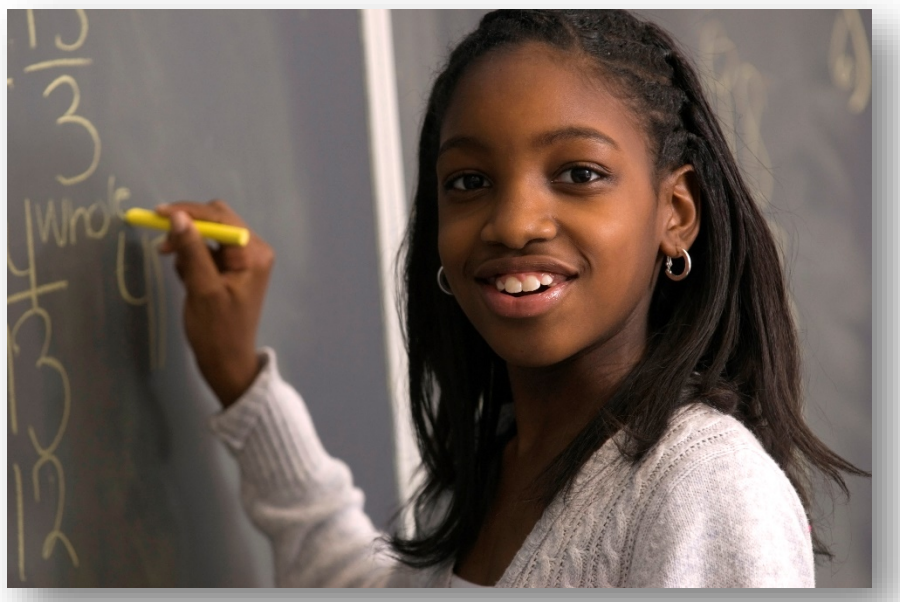

#### Turn and Talk

- What are the advantages of using the Advanced Tier Spreadsheet over manual graphing?
- Will you use the Advanced Tier Spreadsheet to monitor student behaviors? If so, which one?
- Who will enter student data?
- •How often will you share student data?

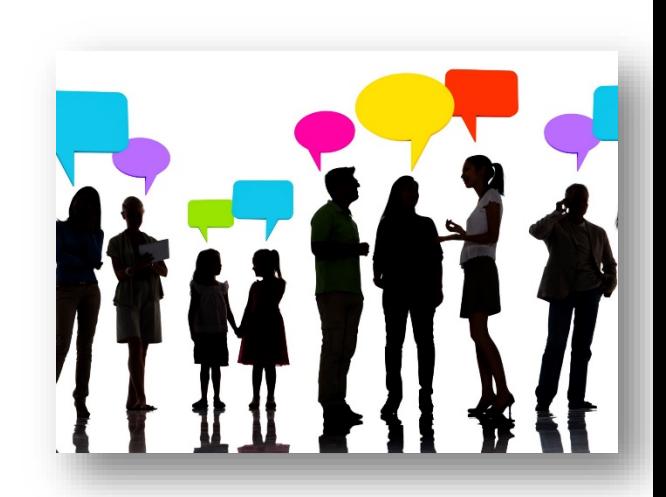

#### Questions?!?

Dr. Deb Childes [dchilds@edplus.org](mailto:dchilds@edplus.org)

Dr. Gordon Way [wayg@Missouri.edu](mailto:wayg@Missouri.edu)

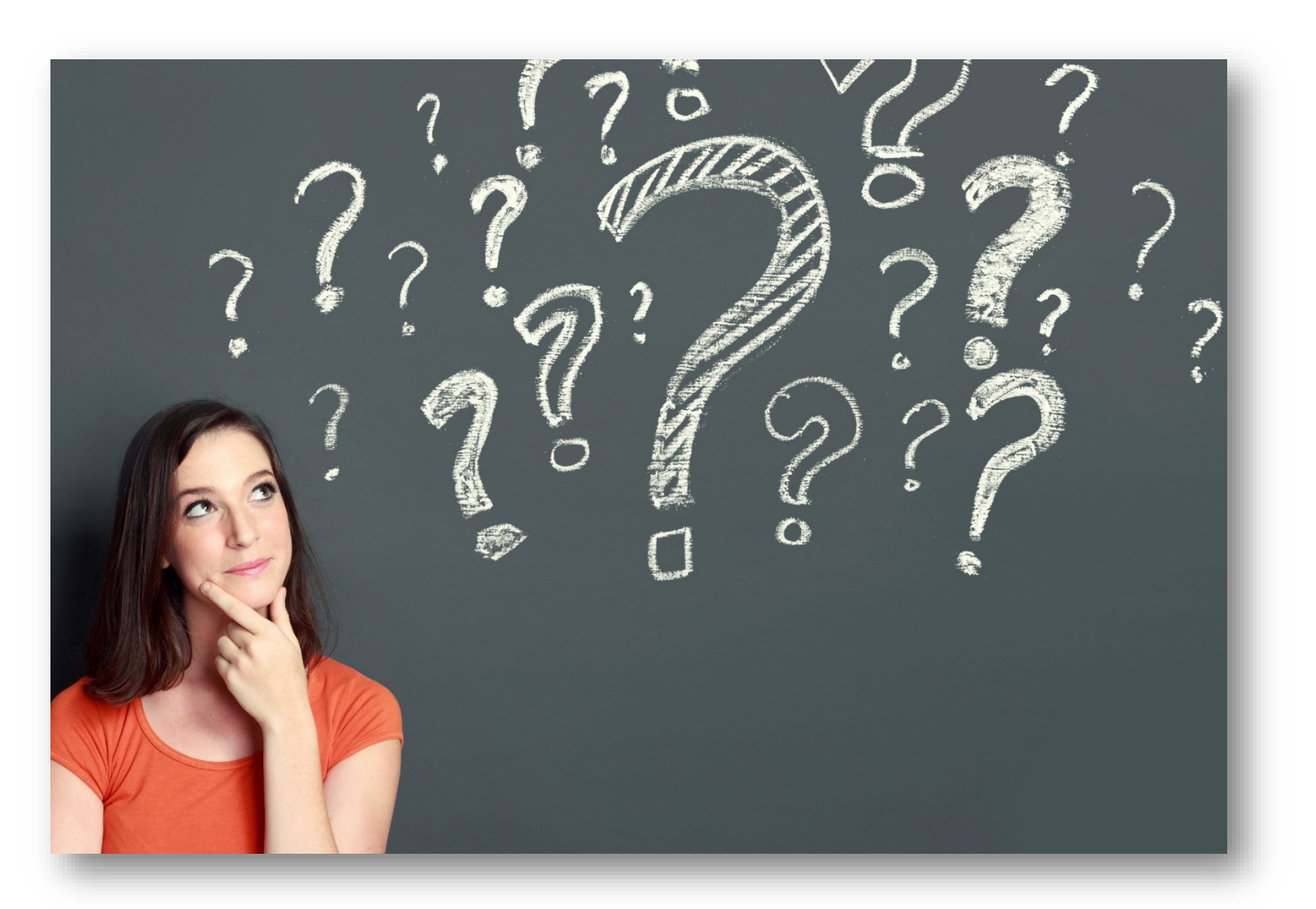